# CSCI 1321 (Principles of Algorithm Design II), Spring 2001  ${\rm Homework}\;4^1$

Assigned: February 23, 2001.

Due: March 2, 2001, at 5pm.

Credit: 20 points.

Note: The HTML version of this document may contain hyperlinks. In this version, hyperlinks are represented by showing both the link text, formatted like this, and the full URL as a footnote.

#### Contents

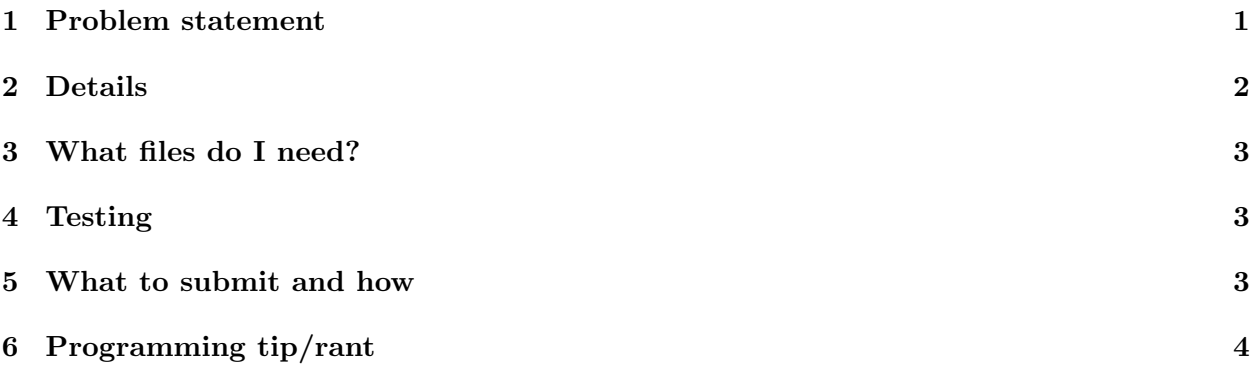

#### 1 Problem statement

You are to implement a class for mathematical vectors, as (briefly) discussed in class. In mathematics, a vector is an *n*-tuple of real numbers, which we could write as  $(x_1 \ldots x_n)$ . *n* is called the length of the vector. Many operations are defined on vectors, including the following.

• Addition of two vectors of length  $n$  produces another vector of length  $n$ :

$$
(x_1 \ldots x_n) + (y_1 \ldots y_n) = (x_1 + y_1 \ldots x_n + y_n)
$$

• Subtraction of two vectors of length  $n$  produces another vector of length  $n$ :

$$
(x_1 \ldots x_n) - (y_1 \ldots y_n) = (x_1 - y_1 \ldots x_n - y_n)
$$

• Scalar multiplication of a vector of length n and a real number a produces a vector of length  $n$ :

$$
a \cdot (x_1 \ldots x_n) = (a \cdot x_1 \ldots a \cdot x_n)
$$

 $1\textcircled{c}$  2001 Jeffrey D. Oldham (oldham@cs.stanford.edu) and Berna L. Massingill (bmassing@cs.trinity.edu). All rights reserved. This document may not be redistributed in any form without the express permission of at least one of the authors.

• The *dot product* of two vectors of length  $n$  produces a real number:

$$
(x_1 \ldots x_n) \cdot (y_1 \ldots y_n) = x_1 \cdot y_1 + \ldots + x_n \cdot y_n
$$

• Two vectors are considered to be equal if they are identical, i.e., they have the same length and corresponding elements are equal.

The objective in this assignment is to define a  $C++$  class MVector to represent mathematical vectors. Program mvector-use.cpp<sup>2</sup> illustrates the intended use of the class. Our strategy for implementing MVector is to represent a mathematical vector by a  $C++$  STL vector of doubles. We will need to write functions to support the following operations on MVector objects (using syntax as illustrated in mvector-use.cpp).

- Construct a zero-length MVector, an MVector of a specified length, or an MVector that is a copy of another MVector.
- Get or change the value of a specified element of an MVector.
- Get or change the size of an MVector.
- Form a new MVector by adding two MVectors.
- Form a new MVector by subtracting on MVector from another MVector.
- Increase the current MVector by adding to it another MVector.
- Compute the dot product of two MVectors.
- Form a new MVector as the scalar product of a double and an MVector.
- Scale the current MVector by a double  $a$ ; i.e., modify the current MVector such that its new value is the scalar product of a and its old value.
- Compare two MVectors for equality and inequality.
- Input doubles into an MVector using the  $\geq$  operator. (We will use the MVector's current size to determine how many elements to input.)
- Output an MVector using the << operator.

We also need to define a type size\_type, to be used to represent the size (number of elements) of an MVector and indices of its elements. (Yes, we could just use int, but defining a new type makes it clearer that values of this type are sizes or indices, and it allows us to be more compatible with the STL vector class, which also defines such a type.)

## 2 Details

 $\text{mvector.h}^3$  contains a partial definition of the MVector class; your mission is to complete this class definition. Comments in the code (ADD SOMETHING HERE) indicate what you need to implement. Note the following:

 $^2$ http://www.cs.trinity.edu/~bmassing/CS1321\_2001spring/Homeworks/HW04/Problems/mvector-use.cpp  $^3$ http://www.cs.trinity.edu/~bmassing/CS1321\_2001spring/Homeworks/HW04/Problems/mvector.h

- Some of the desired functions or operators could be implemented in different ways (e.g., using either a friend function or a member function); you may use any method that works with the provided example-of-use program (mvector-use.cpp).
- For some functions, comments specifically direct you to use a particular method of implementation (e.g., an STL function). You will only receive full credit if you use the required method, although you will receive partial credit for any method that produces the desired result.
- If the comments describing a desired function say, e.g., "you may assume that the vectors are the same length", then you are not required to do any error checking to be sure that this true — although you may do such error checking if you like; see the section "Programming tip/rant" below for a suggestion.

## 3 What files do I need?

There is one essential file and one recommended file.

- $\bullet$  <u>mvector.h<sup>4</sup></u> contains the skeleton of the **class** MVector definition.
- mvector-use.cpp<sup>5</sup> uses the MVector class. You will probably want to extend this program to further test your implementation.

To test your MVector class definition, you will need a  $C++$  program (a .cpp file) containing a main function definition and an #include "mvector.h". mvector-use.cpp is an example of such a program; you may modify it or write your own program. Compile the .cpp file containing the main program; for example,

g++ -Wall -pedantic mvector-use.cpp -o mvector-use

Remember to put file mvector.h in the same directory as the .cpp file you are compiling.

#### 4 Testing

You are encouraged to test your code thoroughly with the example-use program (mvector-use.cpp), extended with additional tests. As currently written, this program will not compile unless you implement all the desired MVector functions. If you want to implement and test functions a few at a time, you can do so by commenting out the parts of mvector-use.cpp that test functions you have not yet implemented.

### 5 What to submit and how

Submit your source code as described in the Guidelines for Programming Assignments<sup>6</sup>. For this assignment, use a subject header of "cs1321 hw4", and submit a single file containing your revised version of mvector.h. You do not need to send mvector-use.cpp; I will provide a more thorough test program when I test your code.

<sup>4</sup> http://www.cs.trinity.edu/~bmassing/CS1321\_2001spring/Homeworks/HW04/Problems/mvector.h

 $^5$ http://www.cs.trinity.edu/~bmassing/CS1321\_2001spring/Homeworks/HW04/Problems/mvector-use.cpp

 $^6$ http://www.cs.trinity.edu/~bmassing/CS1321\_2001spring/Notes/pgmguidelines/index.html

# 6 Programming tip/rant

It is often reasonable and convenient to write functions in which "sane" assumptions are made about function inputs; for example, in the unary-numbers class of Homework 2, we assumed that the natural passed to sub1() would not be zero. If such assumptions are made, they should be documented in comments preceding the function. Whether to check that the actual values passed to the function meet the precondition (and what to do if they don't) is at least in part a matter of programming style. For preconditions that should be checked in a calling program (but might not be, if the programmer writing the calling program is careless), I like to use the assert() function  $($ #include <assert.h>) to double-check. assert(boolean\_expression) tests boolean\_expression; if it is false, the program halts with an error message pointing to the call to assert(). Here is a throw-away program illustrating use of assert():

```
#include <iostream.h>
#include <assert.h>
int main(void) {
  assert(false);
  return 0;
}
```
When compiled and executed on a Linux system, the program produces the following output:

qq: qq.cc:4: int main(): Assertion 'false' failed. Aborted (core dumped)

mvector.h contains additional examples of using this function.

Notice that while the error messages produced by assert() can be very helpful to a programmer (either the person who originally wrote the code, or another programmer using it), they are less likely to be useful to end users of application programs. Therefore, I recommend using assert() to check for things that "should not happen" (e.g., calling functions with parameters that don't meet the preconditions) rather than for potential user errors (e.g., the program expects the user to supply file SomeFile, but no such file can be found). For end-user errors, I prefer to print a message that would be meaningful to the user and bail out of the program as gracefully as possible.

For this assignment, the directions for several functions indicate that you can make assumptions about the parameters (e.g., "+" is applied only to vectors of the same length). You are not required to check that the actual parameters satisfy these assumptions, but you may if you wish. assert() might be a nice way of doing this.